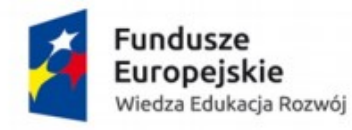

Unia Europejska Europejski Fundusz Społeczny

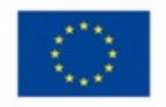

Zał. 4 do Regulaminu przyznawania świadczeń materialnych

(imię i nazwisko studenta-praktykanta)

………………………………………………..……………………… (numer albumu)

…………………………………………………………………………………..

…………………………………………………………………………………..

…………………………………………………………………………………..

(adres zamieszkania)

## Wniosek

## o refundację kosztów dojazdów poniesionych podczas odbywania praktyki zawodowej

w ramach projektu pn. "Program praktyk zawodowych w Państwowych Wyższych Szkołach Zawodowych" w ramach Programu Operacyjnego Wiedza Edukacja Rozwój (PO WER) współfinansowanego ze środków Europejskiego Funduszu Społecznego

dla Państwowej Wyższej Szkoły Zawodowej im. Angelusa Silesiusa w Wałbrzychu za udział w praktykach zawodowych w ramach Projektu Program praktyk zawodowych w Państwowych Wyższych Szkołach Zawodowych" w ramach Programu Operacyjnego Wiedza Edukacja Rozwój (PO WER) współfinansowanego ze środków Europejskiego Funduszu Społecznego w

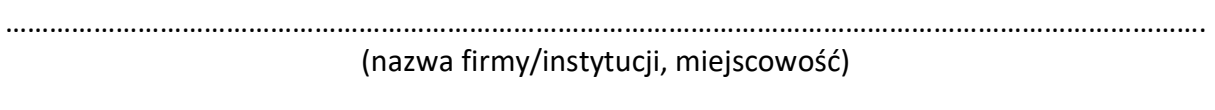

w terminie …………………………………………………………………

1. dojazd z miejsca zamieszkania do miejsca spotkania: (cena biletu do wysokości 2 klasy PKP powyżej 50 km) ……………………………………………………………………………………………………………………………………………… 2. dojazd z miejsca spotkania do miejsca zamieszkania: (cena biletu do wysokości 2 klasy PKP powyżej 50 km) ………………………………………………………………………………………………………………………………………………

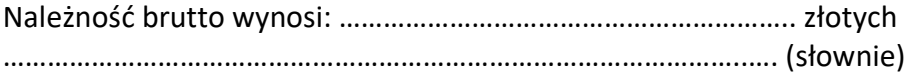

Projekt współfinansowany ze środków Unii Europejskiej w ramach Europejskiego Funduszu Społecznego

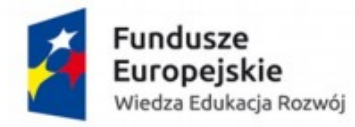

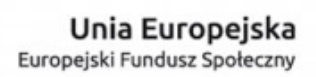

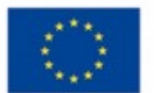

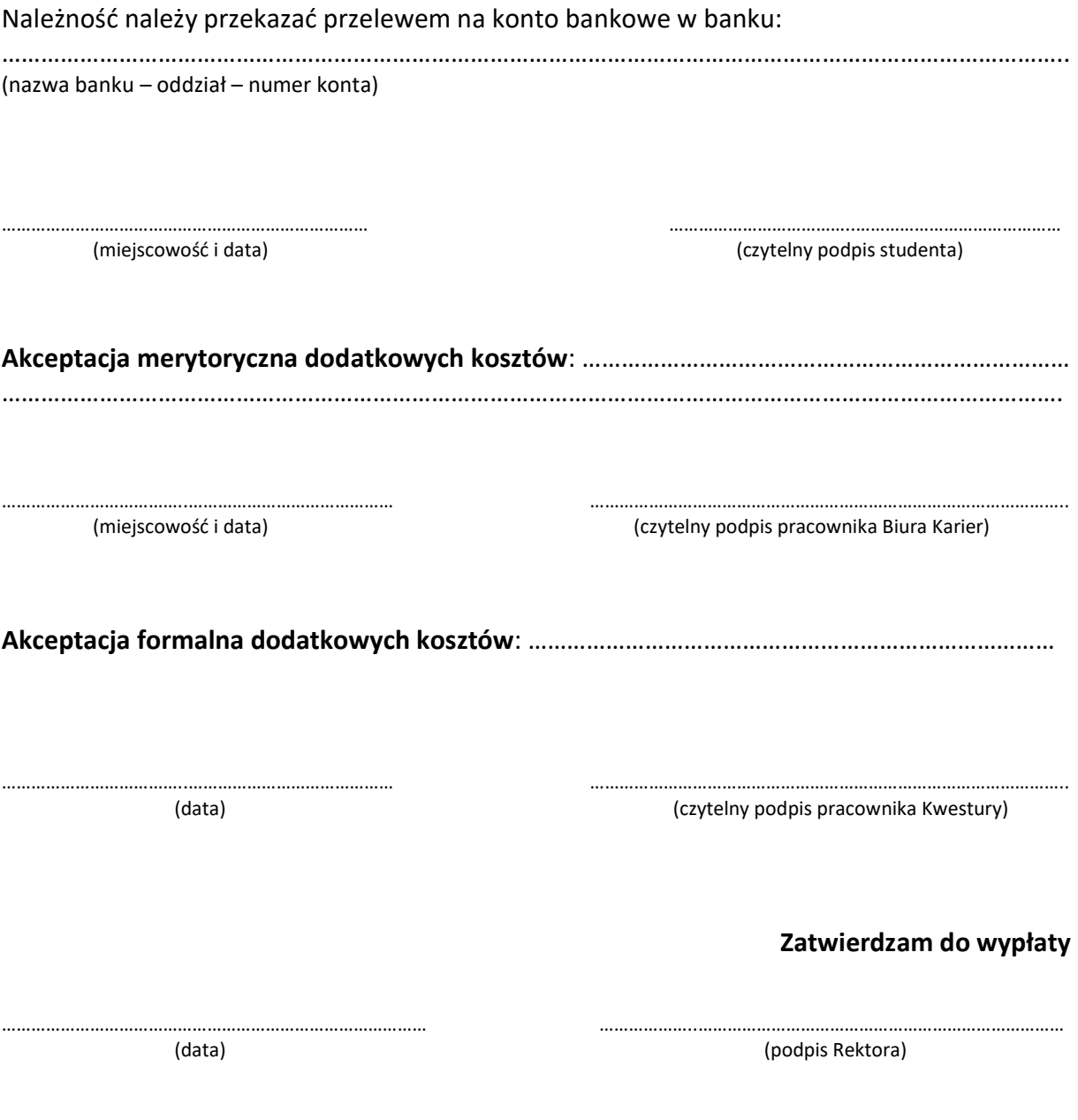

Załączniki: Potwierdzenie kwoty biletu

## UWAGA:

W wyjątkowych sytuacjach, jeżeli nie istnieje dogodne połączenie komunikacją publiczną, jest możliwość rozliczenia kosztów podróży samochodem prywatnym do wysokości biletu 2 klasy PKP. Należy w tym celu załączyć następujące dokumenty:

 - wydruk ze strony PKP ceny biletu obowiązującej na danej trasie i w danym dniu (możliwość zrobienia "Print Screen" ze strony PKP i załączenia do rozliczenia), lub

- wydruk z obowiązującego np. "Cennika usług przewozowych Spółki PKP Intercity"; "Opłaty za bilety jednorazowe obowiązujące w pociągach TLK i IC", z zaznaczeniem trasy przejazdu lub odległości w km obowiązujących na trasie przejazdu.

Projekt współfinansowany ze środków Unii Europejskiej w ramach Europejskiego Funduszu Społecznego

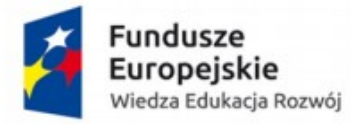

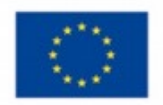